# **Prüfungsvermerk Schlussabrechnung Städtebauförderung**

#### **Prüfungsdaten**

 $\Box$  $\Box$ П

П  $\Box$ П

П П

### **Adresse Prüfungsbehörde**

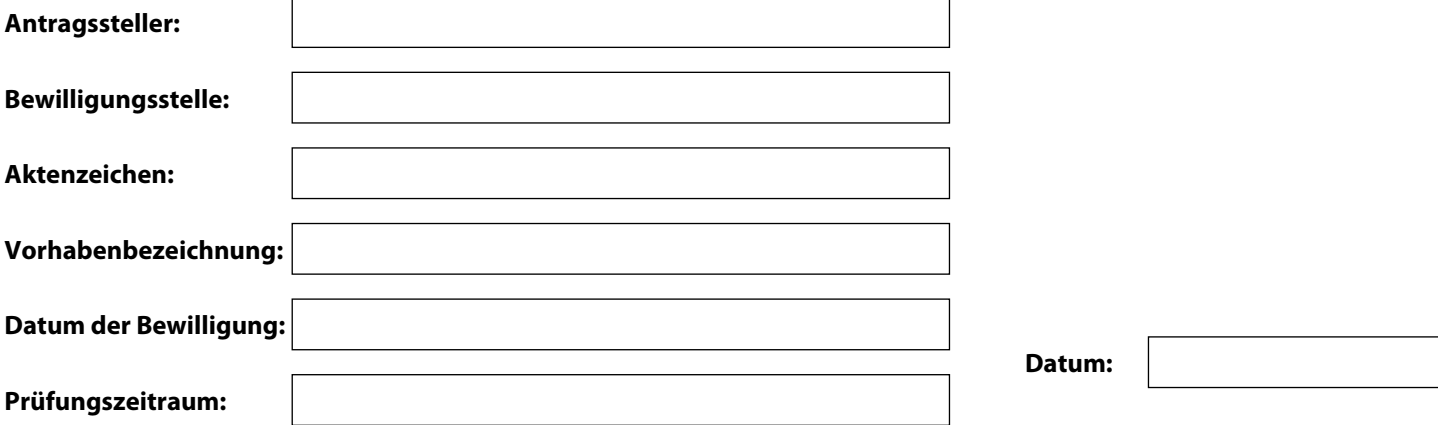

## **Ergebnis der Prüfungsbehörde :**

**1.1** Stichprobenprüfung fristgerechter Einsatz der Fördermittel und des zu erbringendenden Eigenanteils:

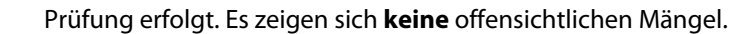

Prüfung erfolgt. Die Prüfungsfeststellungen hierzu sind diesem Vermerk beigefügt.

**Keine** Prüfung erfolgt. Die Begründung hierzu ist diesem Vermerk beigefügt.

**1.2** Stichprobenprüfung zielgerichtete Verwendung der mit Fördermitteln erworbenen Grundstücke

- Prüfung erfolgt. Es zeigen sich **keine** offensichtlichen Mängel.
- Prüfung erfolgt. Die Prüfungsfeststellungen hierzu sind diesem Vermerk beigefügt.
- **Keine** Prüfung erfolgt. Die Begründung hierzu ist diesem Vermerk beigefügt.

**1.3** Stichprobenprüfung Ausschöpfung von Einnahmemöglichkeiten und deren vorrangiger Einsatz

- Prüfung erfolgt. Es zeigen sich **keine** offensichtlichen Mängel.
- Prüfung erfolgt. Die Prüfungsfeststellungen hierzu sind diesem Vermerk beigefügt.

**Keine** Prüfung erfolgt. Die Begründung hierzu ist diesem Vermerk beigefügt.  $\Box$ 

#### **1.4** Stichprobenprüfung Einhaltung der Vergabevorschriften

- Prüfung erfolgt. Es zeigen sich **keine** offensichtlichen Mängel. П
- Prüfung erfolgt. Die Prüfungsfeststellungen hierzu sind diesem Vermerk beigefügt.  $\Box$
- $\Box$ **Keine** Prüfung erfolgt. Die Begründung hierzu ist diesem Vermerk beigefügt.